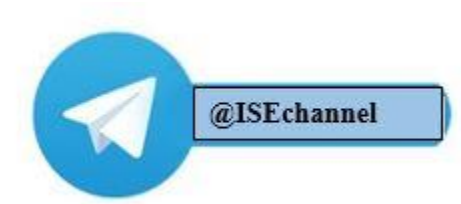

آموزش سریع BPMN

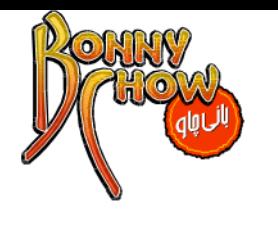

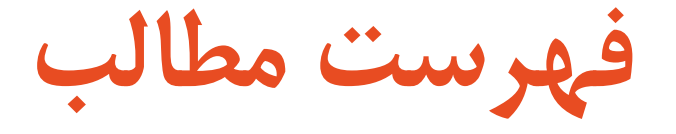

- **ایجاد دیتابیس**
	- **ایجاد جدول**
- **Design View با آشنایی**
	- **وارد کردن داده ها**
		- **کار با فرم**
	- **ایجاد روابط بین جداول**
		- **کار با کوئری**
		- **ایجاد ماکرو**
		- **خروجی به Excel**
- **SQL Server با Excel مقایسه**
	- **جمع بندی**

3 تیم تعالی منطقه غرب

مقدمه

BPMS چیست؟

4

BPMS، سیستم های مدیریت فرایند کسب و کار، شاخهای جدید از راهکارهای نرمافزاری مبتنی بر وب فناوری اطالعات است، که در یک کالم شرکتها و سازمانها را قادر میسازد تا مراحلی چون مدلسازی(طراحی)، سازماندهی و مدیریت فرایندهای داخل و خارج سازمانی را به سادگی و با سرعت بسیار باالیی به انجام رسانند.

**چگونه BPMS می تواند، مشکالت موجود را برطرف نماید و یا بهبود بخشد؟**

با بهره مندی از طراحی و مدلسازی (Design and Modeling) فرآیند در محیط وب و به صورت کامال گرافیکی و مطابق با استاندارد معروف BPMN

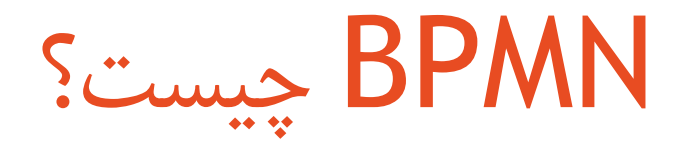

BPMN، روشی برای مدلسازی است بگونه ای که برای همهی کاربران کسب و کار به سهولت و سادگی، قابل فهم باشد. BPMNپلی استاندارد برای فاصلهی بین طراحی و پیادهسازی فرآیندهای کسب و کار فراهم میسازد.

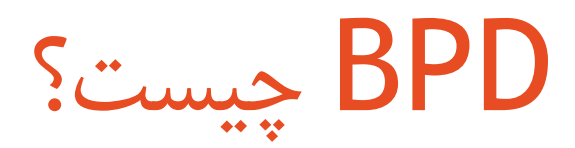

ابزار مورد استفاده در BPMN، نمودار فرآیند کسب و کار یا BPD میباشد که بر مبنای تکنیکهای رسم فلوچارت بوده و ویژهی فرآیندهای کسب و کار طراحی شده است.

عناصراصلیدر رسمیکنمودارفرایندکسبوکار

8 تیم تعالی منطقه غرب

#### مقدمه

گروه توسعه دهنده BPMNبه دنبال یافتن مکانیزمی آسان برای مدلسازی پیچیدگیهای ذاتی موجود در فرآیندهای کسب و کار بودند و به منظور فراهم کردن این دو مقصود متناقض از روش سازماندهی عالئم استفاده کردند. چهار گروه اصلی تشکیلدهندهی یک نمودار فرایند کسب و کار عبارتند از: )Flow Objects( جریان اشیاء اشیاء ارتباط دهنده )Objects Connecting) خطوط شناوری یا مسیرهای جریان (Swim lanes) )Artifacts( مصنوعات 9

# انواع Objects Flowیااشیاءجریان

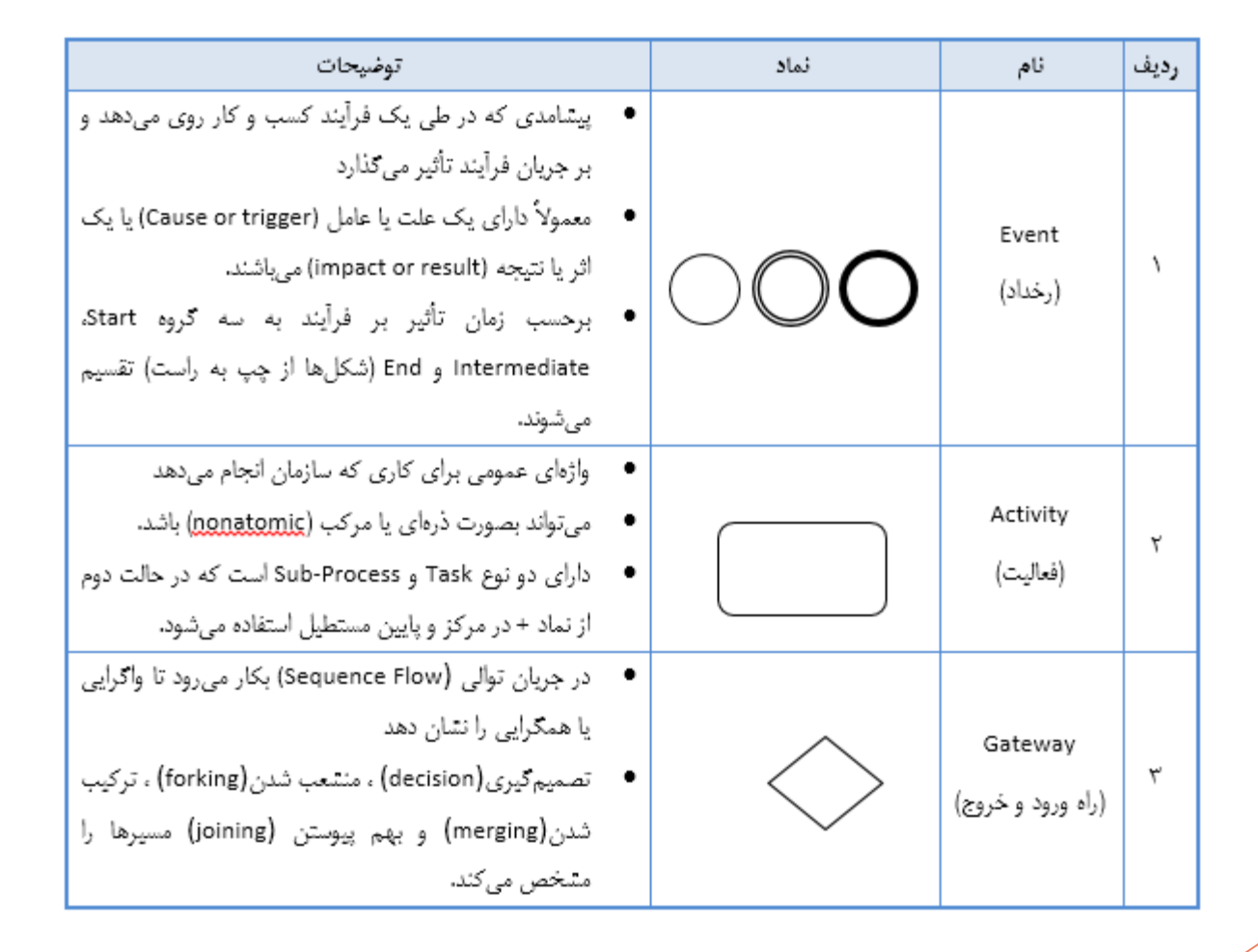

#### انواع Connecting Objects یا اشیاء ارتباط دهنده

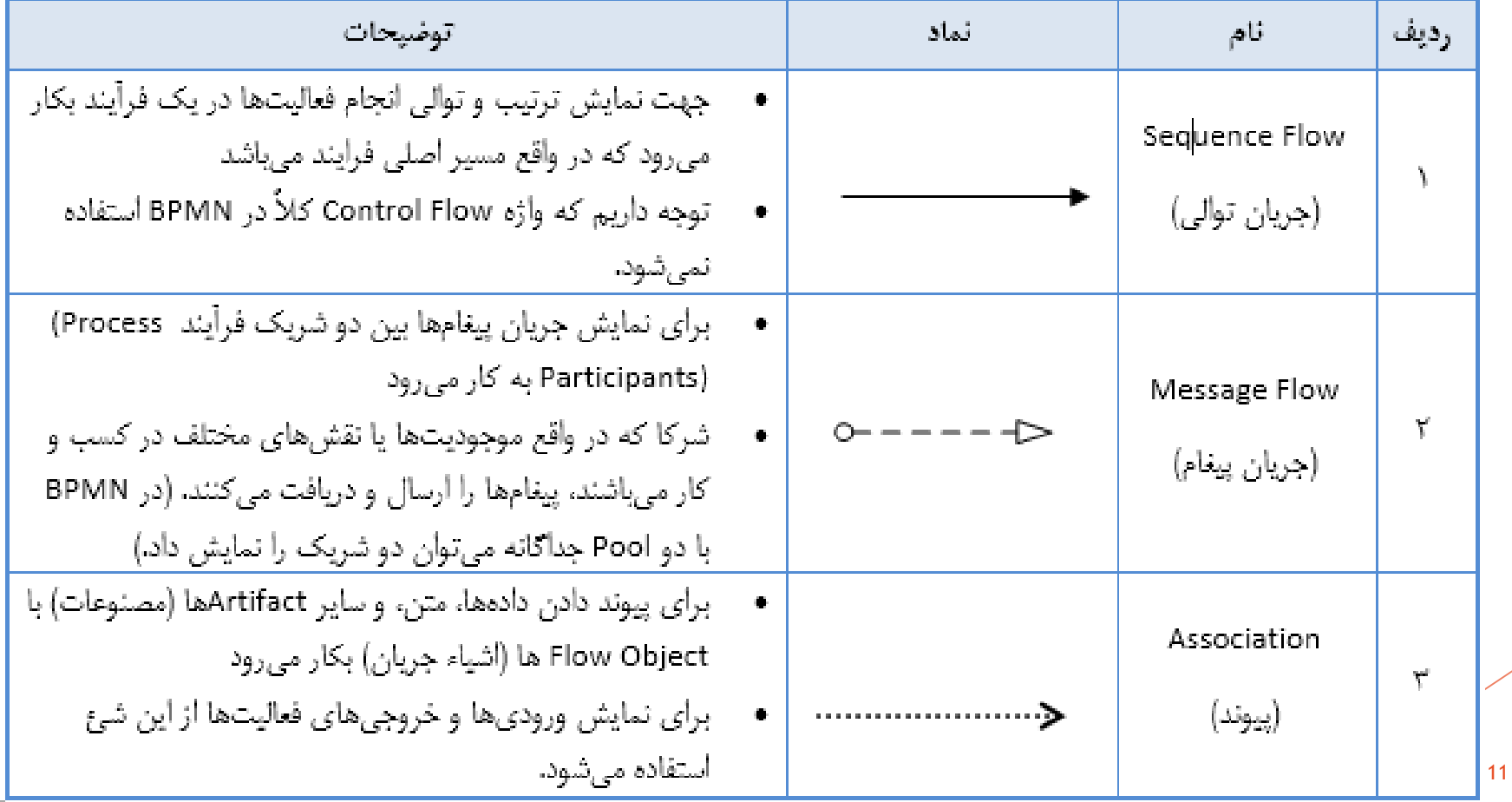

## انواع lane Swimیااشیاءخطوطشناوری

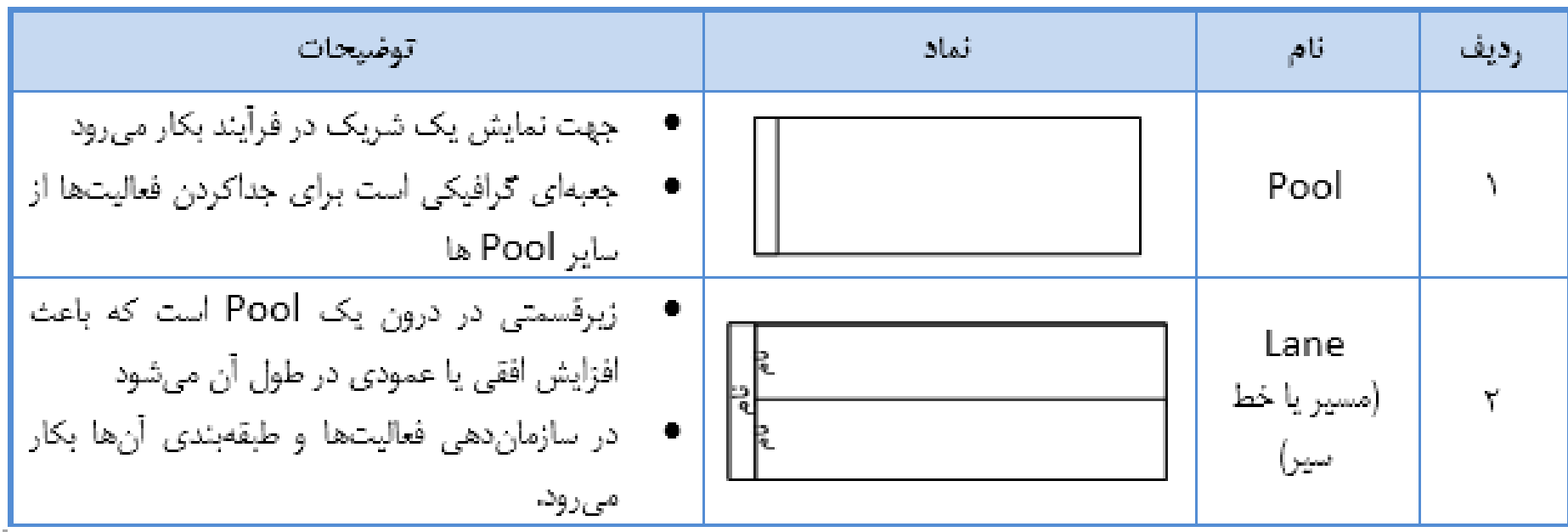

### کاربردPool

Pool در شرایطی استفاده میشود که دیاگرام شامل دو شریک یا موجودیت کسب و کار باشد که از لحاظ گرافیکی این دو شریک در نمودار از هم جدا میباشند. فعالیتهایی که در درون Poolهای جداگانه رسم میشود، فرآیندهای مستقل محسوب میشوند. لذا خطوط Flow Sequence مرز یک Pool را قطع نمیکند. در عین حال Message Flow بعنوان روشی برای نمایش ارتباط بین شرکا میباشد و در نتیجه برای برقراری ارتباط بین دو Pool مورد استفاده قرار میگیرد.

#### کاربردLane

14

Lane، در مقایسه با Pool، بیشتر به خطوط شناوری موجود در متدولوژیهای قدیمی نزدیک است. در حقیقت Lane برای جداکردن فعالیتهایی که به یک نقش یا واحد خاص در شرکت مربوط میشوند، بکار میرود. Flow Sequence میتواند مرز بین Laneهای درون یک Pool را قطع کند، لیکن Flow Message نمیتواند بین اشیاء جریان درون Laneهای موجود در یکPool مورد استفاده قرار گیرد.

### انواعArtifact یامصنوعات

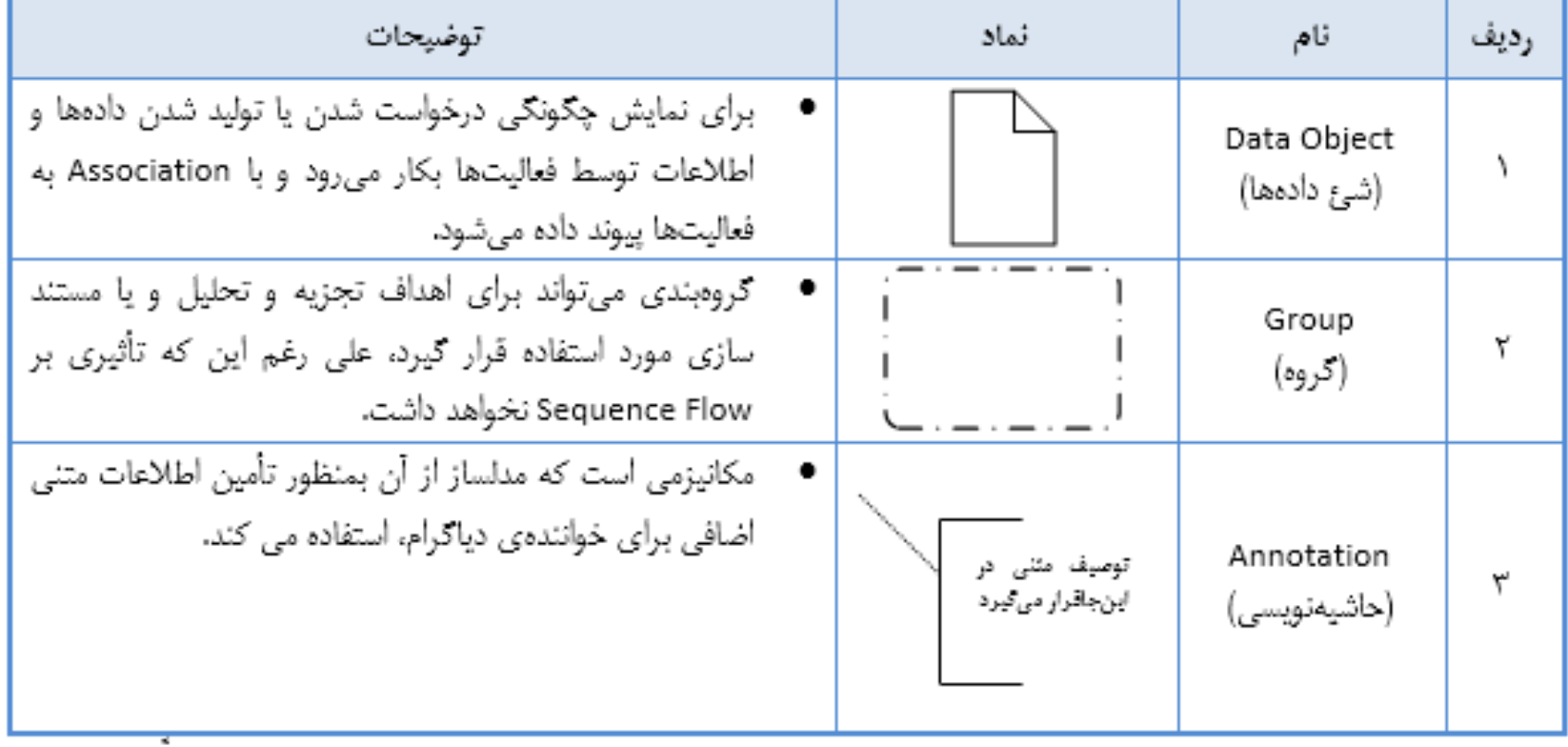

# برخی قوانین مدلسازی با BPMN

16 تیم تعالی منطقه غرب

#### رویدادها

17

پرکاربردترین آنها عبارتند از: حالتMessage که از نوع پیام یا مستندات میباشد )به عنوان مثال دریافت نامه(، Timer که نشان دهنده تاخیر یا ایجاد حالتی در زمانی خاص است )به عنوان مثال شروع فرایند هر شش ماه(، حالت Link که معموال از یک فرایند دیگر به فرایند مذکور ارتباط داده شده است، حالت Multiple که حالتی چندگانه میباشد و در نهایت حالت Terminate که کال فرایند را خاتمه داده و کلیه فرایند عملیات را باطل میکند.

نمادهای رویدادها

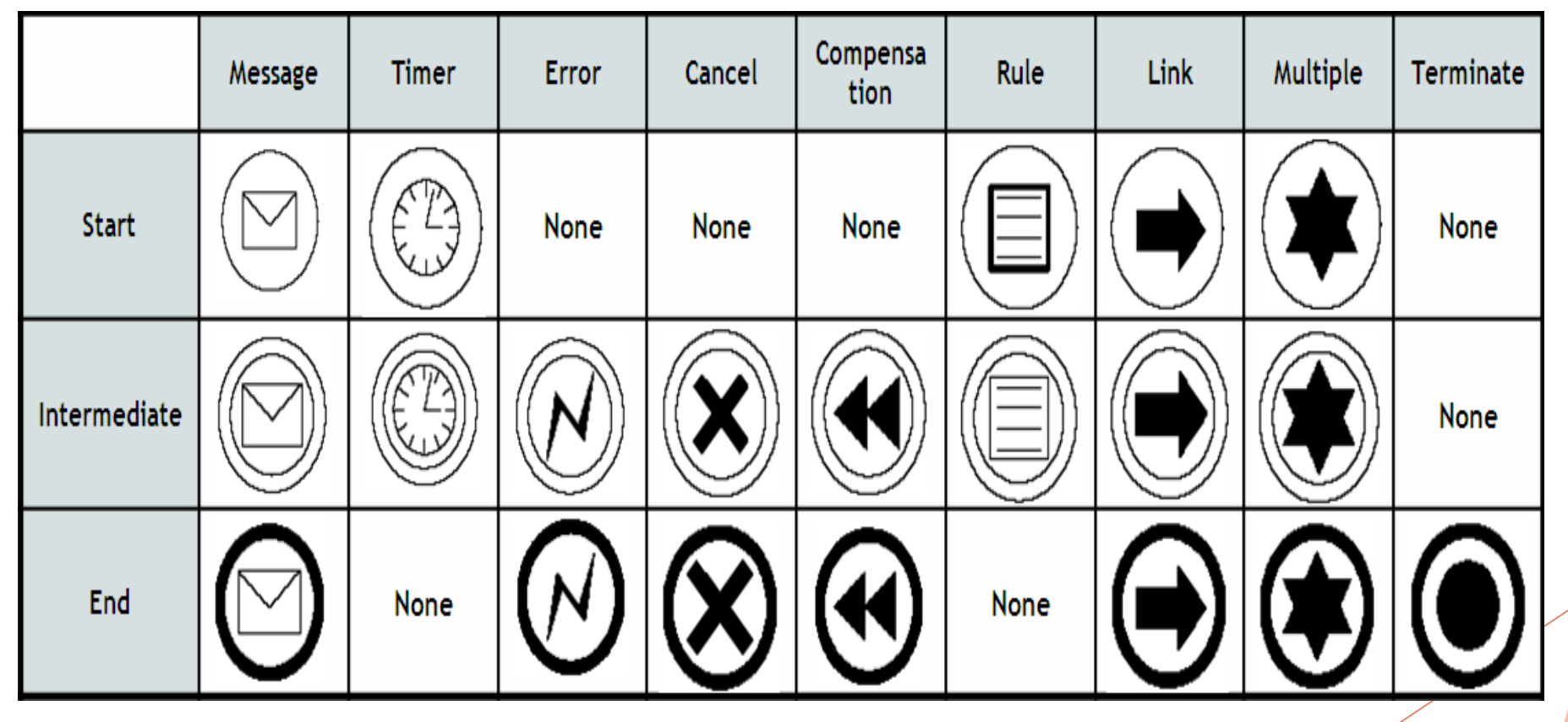

19

Gatewayها نیز با توجه به کاربردشان حالتهای گوناگونی دارند که پرکاربردترین آنها عبارتند از: نوع Exclusive یا XOR که در آن تنها یک مسیر قابل انتخاب است )مانند حالت تصمیمگیری(، نوع Inclusive یا OR که ترکیبی از چند مسیر در آن وجود دارد و نوع Parallel یا AND که کلیه مسیرها در آن اجباری است. بر خالف Eventها، Gatewayها در هر کجای نمودار به یک شکل استفاده میشوند.

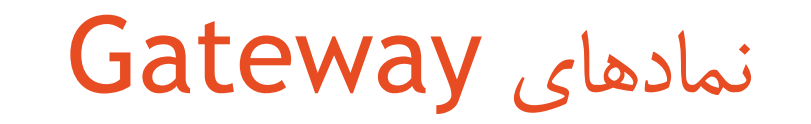

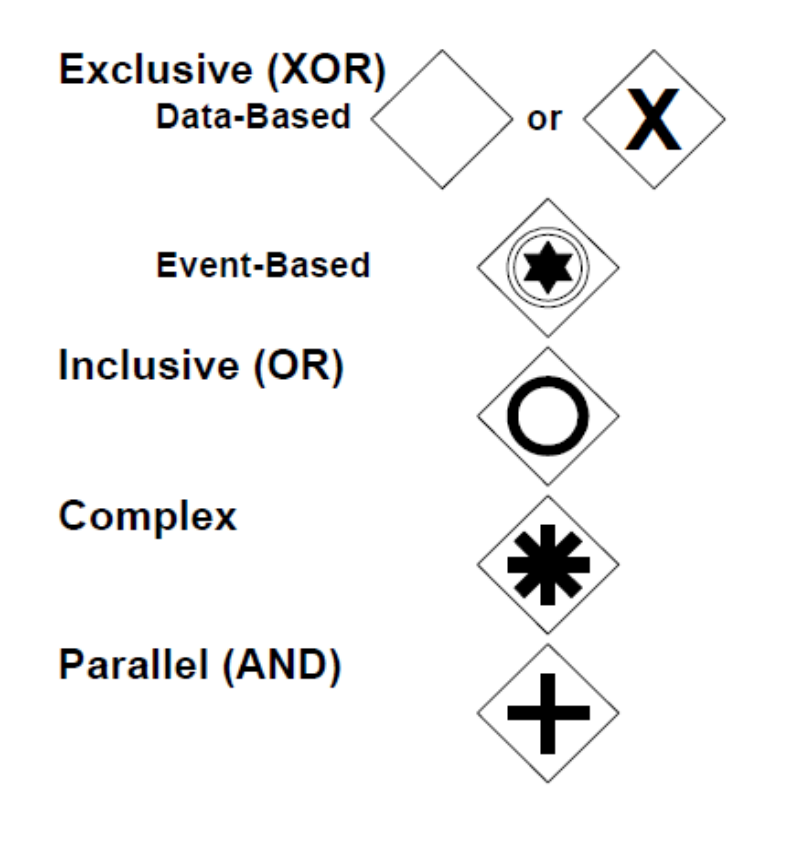

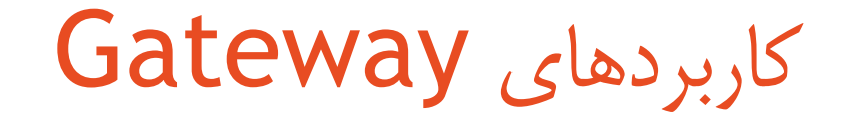

به یکTask تنها یک ورودی (Sequence Flow) وارد می شود و تنها یک خروجی (Sequence Flow) از آن خارج میگردد. در صورت وجود بیش از یک ورودی یا خروجی میتوان ازGateway استفاده نمود. همواره برای ارتباط بین دو Pool ازFlow Message استفاده میشود. برای ارتباط بین دو اجزای نمودار از دو Pool متفاوت، نمیتوان از Gateway استفاده نمود و حتما میبایست ازTask یا نمادهای مجاز استفاده کرد.

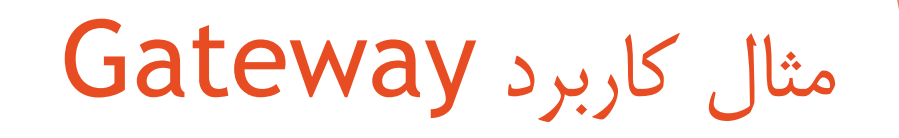

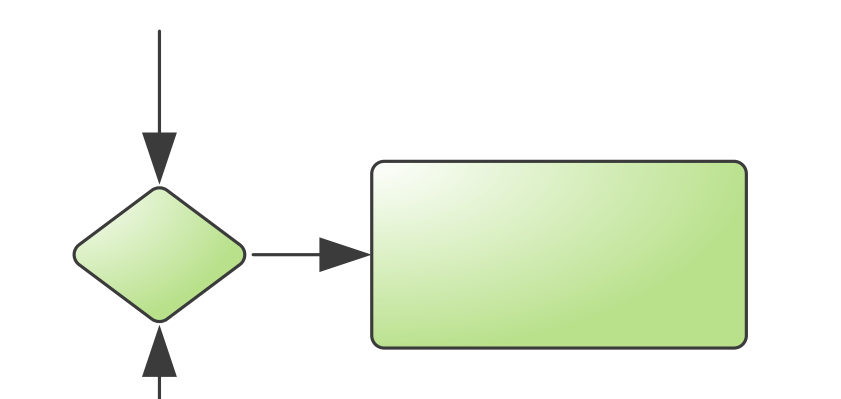

مثالی از کاربرد Message Flow بین دو Pool

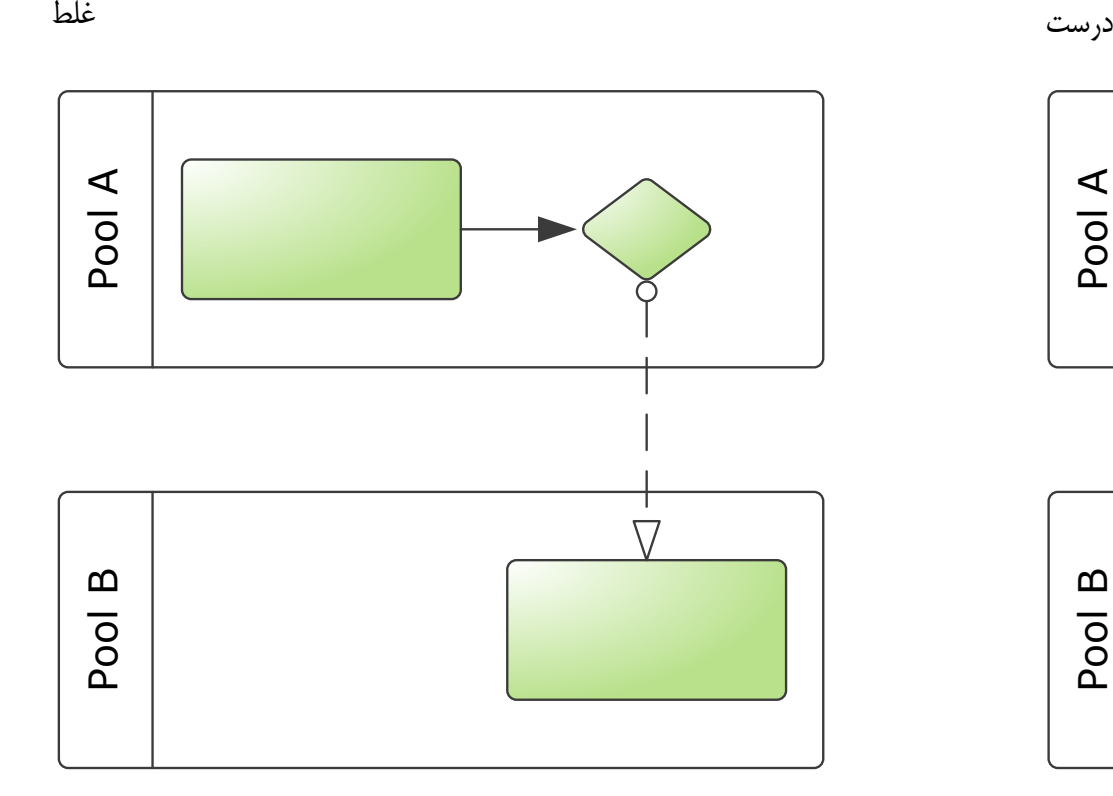

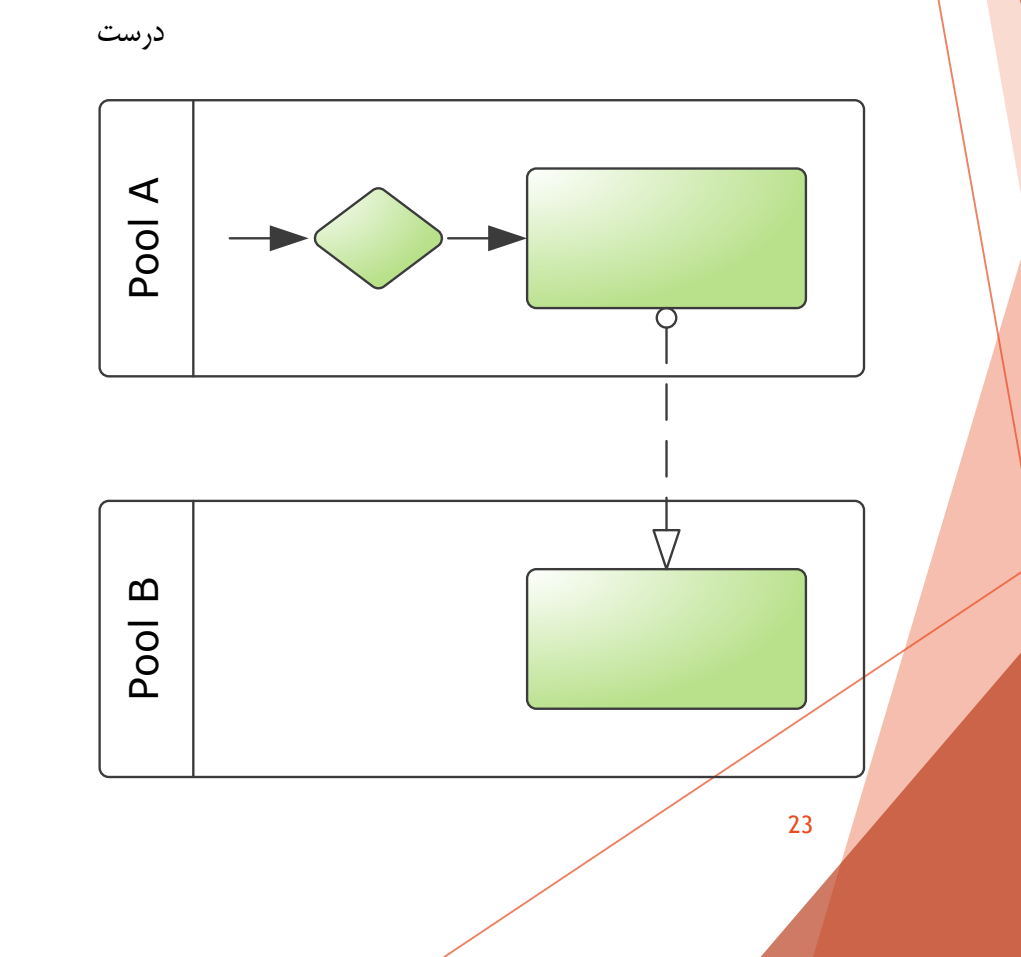

# قوانین ارتباطات با Sequence Flow

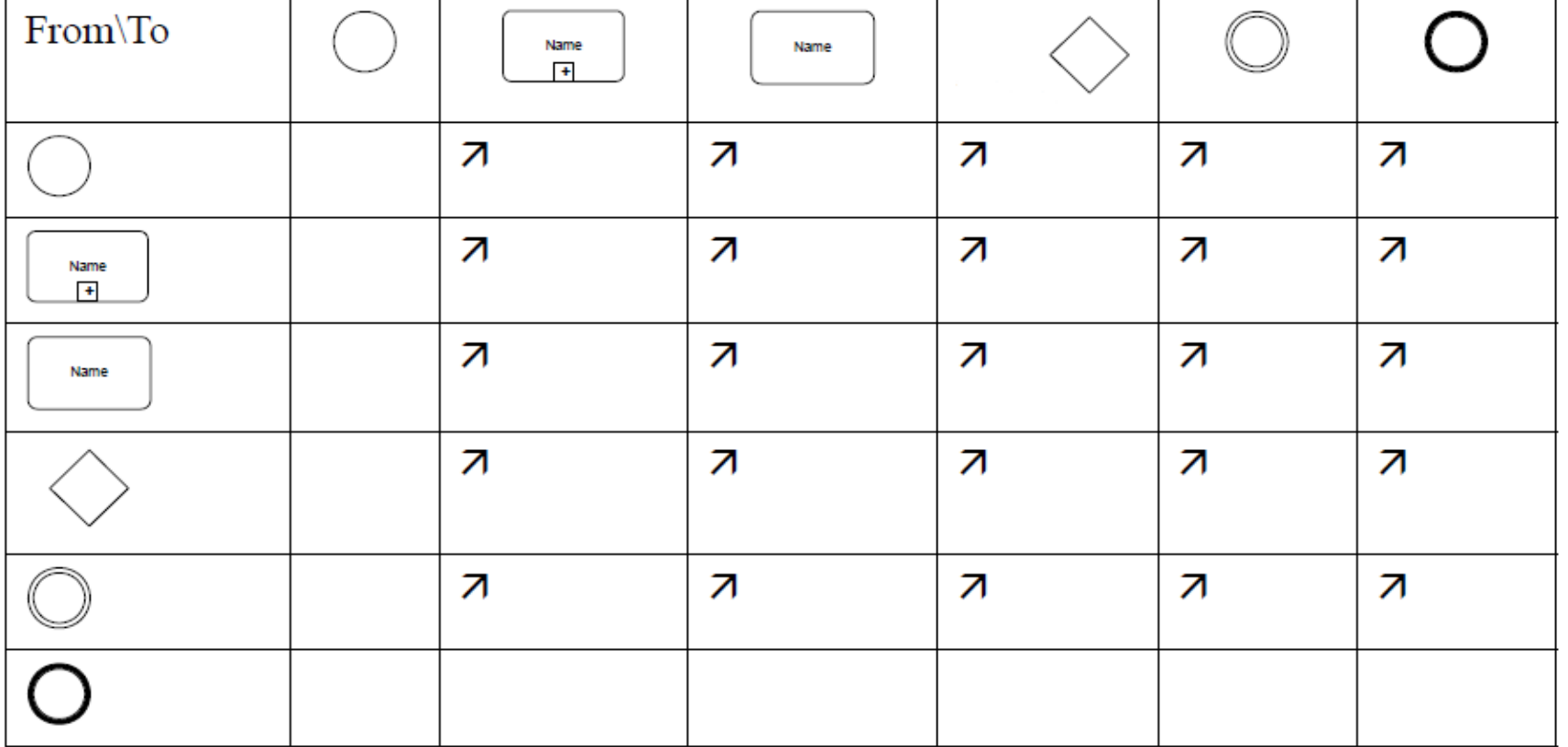

Page 24

## قوانین ارتباطات با Message Flow

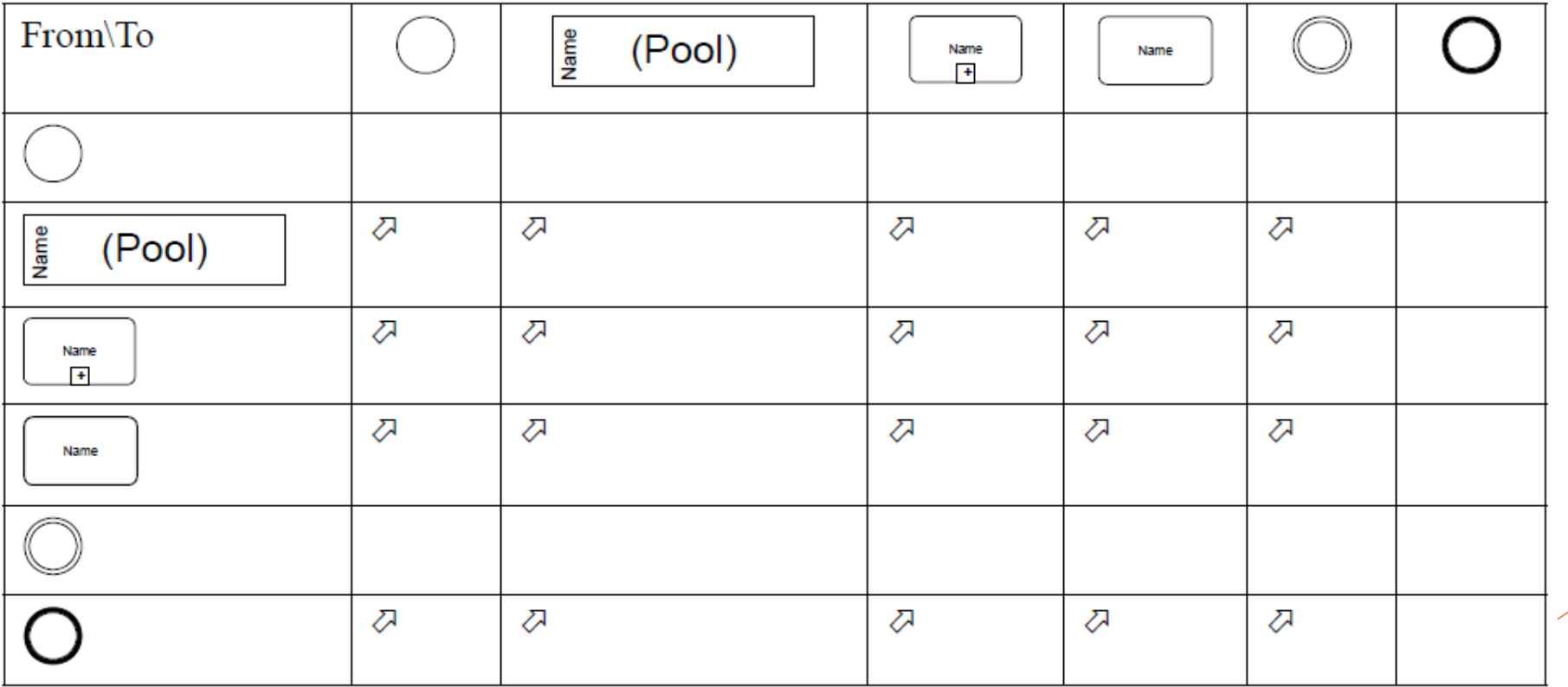

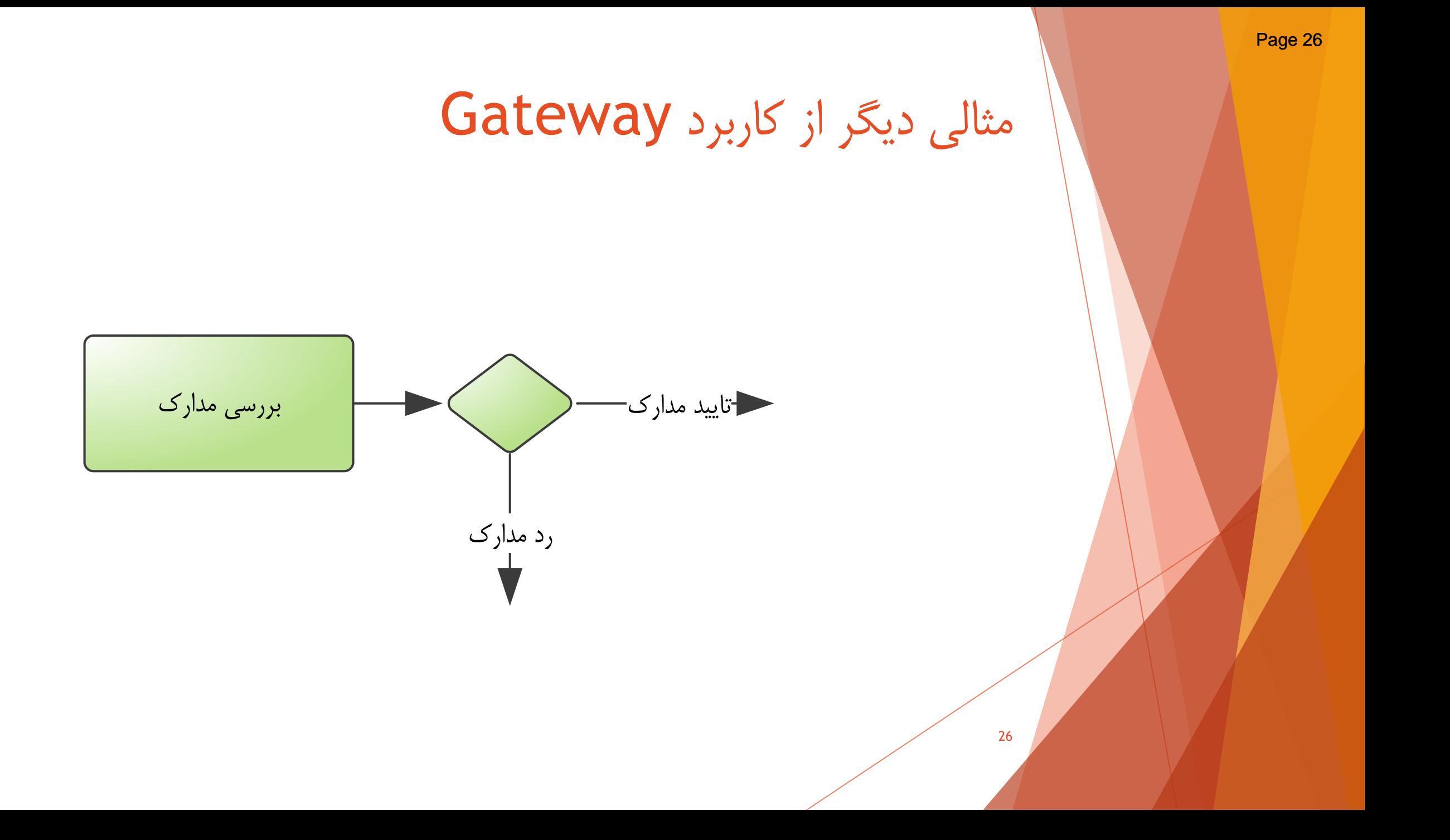

### مثالی از کاربرد Event

27

فعالیتی که فقط کار دریافت را انجام میدهد معموالً اضافه است و به عنوان یک نمی آید و عمل دریافت باEvent مربوطه نمایش داده میشود. فعالیت ارسال  $\sf{Task}$ اگر به یک موجودیت خارج از محدوده باشد به عنوانTask لحاظ میگردد و اگر مقصد یک Siwmlane دیگر باشد لزومی به اشاره کردن آن نیست.

لط

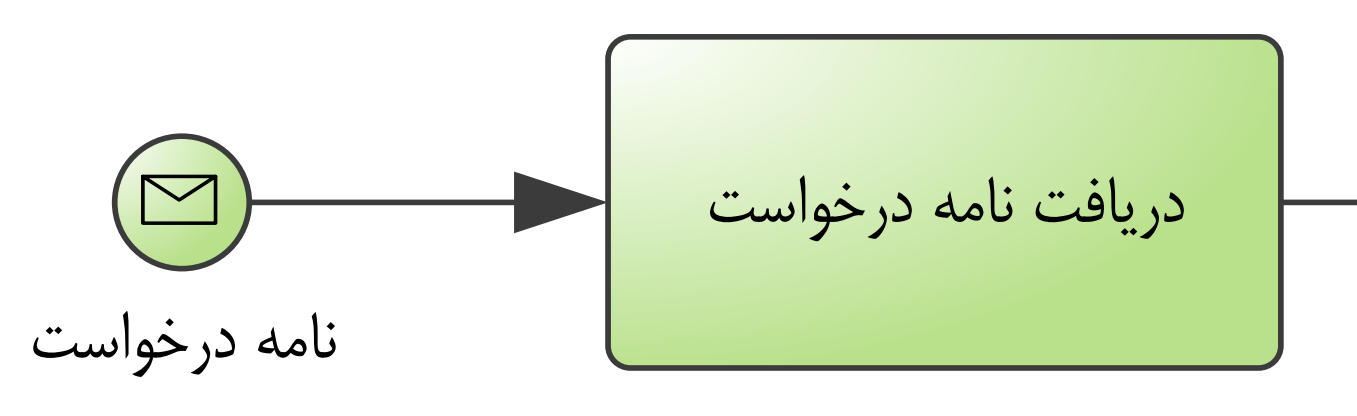

مثالی از عدم نمایش فعالیتهای Poolدیگر

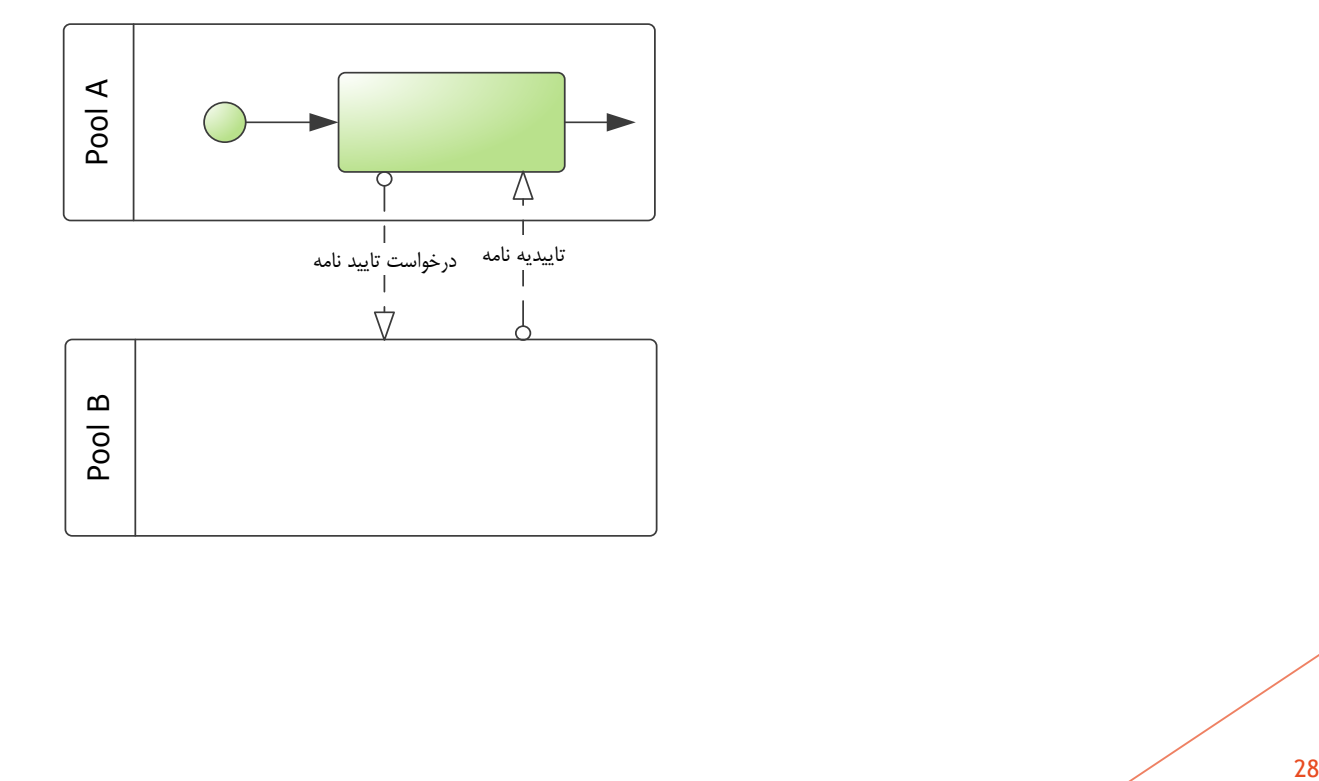

نمونهای از نمودار کسب و کار فرایند بانکی

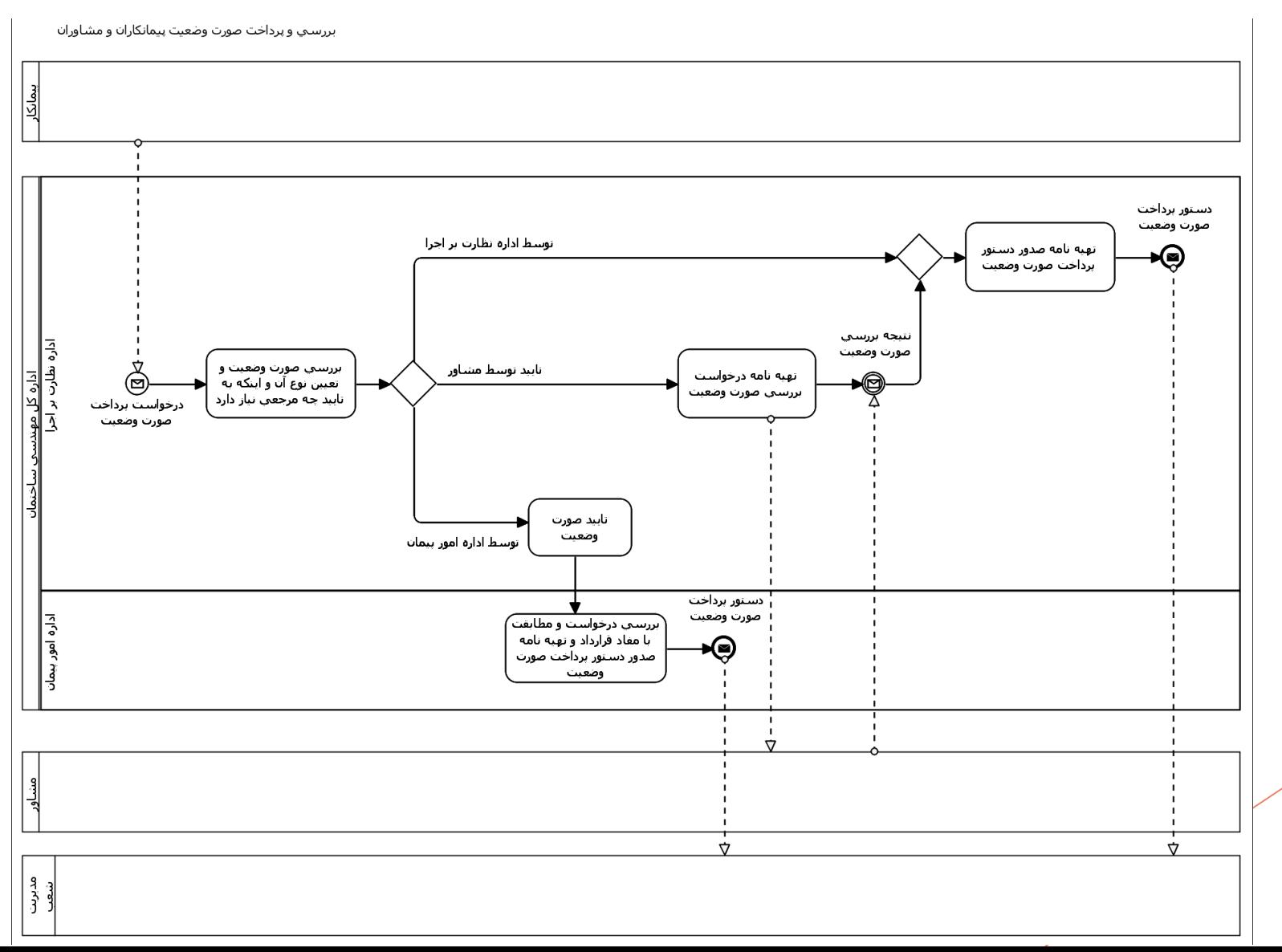

Page 29

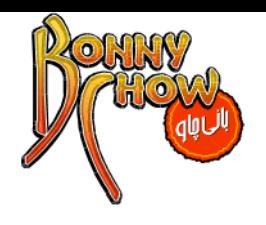

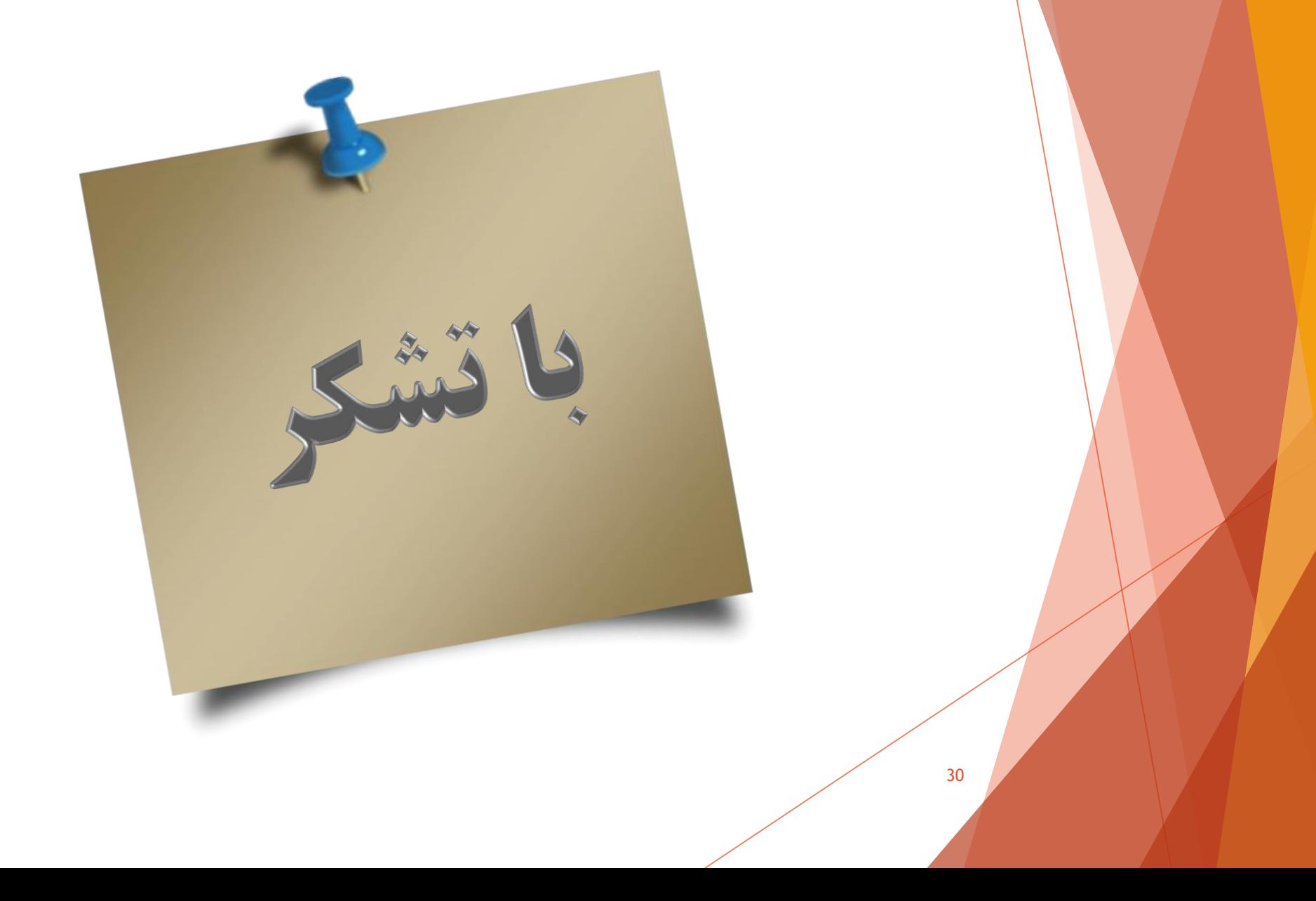